under [aCC-BY 4.0 International license.](http://creativecommons.org/licenses/by/4.0/) not certified by peer review) is the author/funder, who has granted bioRxiv a license to display the preprint in perpetuity. It is made available bioRxiv preprint doi: [https://doi.org/10.1101/551234;](https://doi.org/10.1101/551234) this version posted February 15, 2019. The copyright holder for this preprint (which was

*Bioinformatics*, YYYY, 0–0 doi: 10.1093/bioinformatics/xxxxx Advance Access Publication Date: DD Month YYYY Manuscript Category

# *Subject Section*

# **Alpaca: a kmer-based approach for investigating mosaic structures in microbial genomes**

Alex N. Salazar<sup>1,2</sup> and Thomas Abeel<sup>1,2\*</sup>

<sup>1</sup>Delft Bioinformatics Lab, Delft University of Technology, 2628 CD Delft, The Netherlands, <sup>2</sup>Broad Institute of MIT and Harvard, Boston, MA 02142, USA

\*To whom correspondence should be addressed.

Associate Editor: XXXXXXX

Received on XXXXX; revised on XXXXX; accepted on XXXXX

# **Abstract**

**Summary:** Microbial genomes are often mosaic: different regions can possess different evolutionary origins due to genetic recombination. The recent feasibility to assemble microbial genomes completely and the availability of sequencing data for complete microbial populations, means that researchers can now investigate the potentially rich evolutionary history of a microbe at a much higher resolution. Here, we present Alpaca: a method to investigate mosaicism in microbial genomes based on kmer similarity of large sequencing datasets. Alpaca partitions a given assembly into various sub-regions and compares their similarity across a population of genomes. The result is a high-resolution map of an entire genome and the most similar scoring clades across the given population. **Availability:** https://github.com/AbeelLab/Alpaca

**Contact:** t.abeel@tudelft.nl

# **1 Introduction**

The ever-increasing availability of genomic data is enabling researchers to obtain novel insights about the genetic diversity and evolutionary history of various organisms. This is particularly important for microbes as they can originate from widely-diverse populations due lateral exchange of genetic information and hybridization of multiple genomes (Ochman *et al.*, 2000; Rainieri *et al.*, 2006). For example, horizontal gene transfer can lead to the introgression of novel sequences in nuclear chromosomes, aiding the adaptation for certain environments (Ochman *et al.*, 2000). The resulting genome may thus be mosaic, meaning that different genomic segments may possess different evolutionary origins (Martin, 1999). Genome hybridization—the joining of two or more genomes from different strains/species—can also lead to mosaic structures due to recombination of homologous segments followed by selection of those segments with fitness advantages (Dujon and Louis, 2017). As such, the genome of an individual microbe may be the result of a rich history of genetic adaptations after coming in contact with different populations (Martin, 1999; Ochman *et al.*, 2000; Rainieri *et al.*, 2006;

Dujon and Louis, 2017). In other words, there can be multiple origins for the genetic content in a single genome.

We are currently at a crossroads of microbial genome sequencing data-types: single-molecule sequencing technologies (such as PacBio and Oxford Nanopore) are enabling complete characterization of (individual) microbial genomes (Loman *et al.*, 2015; Rodríguez *et al.*, 2015; Salazar *et al.*, 2017; Yue *et al.*, 2017), while past and current short-read sequencing projects of hundreds to thousands of microbial strains contain vast information about their population diversity (Manson *et al.*, 2017; Peter *et al.*, 2018). Combining both genomic data-types can thus aid in our understanding of the potential mosaic structures in microbial populations. Here, we present Alpaca: a stand-alone method for investigating mosaic structures in microbial genomes.

# **2 Alpaca description**

Given a reference genome assembly and a set of read-alignments, Alpaca will identify the most similar sample(s) in the population for various subregions across the genome based on kmer similarity. This is done in three major steps: (i) partitioning a genome into sub-regions, (ii) scoring the similarity of each sub-region for every sample in the population, and

#### *K.Takahashi et al.*

(iii) a summary of all sub-regions with their top-scoring sample(s); ultimately providing insights about the genetic origins and potential mosaic structures of a genome.

We provide a user-friendly, command-line implementation of these steps along with high-resolution and informative visualizations. Alpaca is written in the Scala programming language (https://www.scalalang.org/) and packaged with a stand-alone binary distribution. Alpaca greatly benefits from parallelization (i.e. availability of multiple CPUs and multiple chromosome sequences) as it is implemented under a functional paradigm. We describe the major features of Alpaca below.

#### **2.1 Alpaca database: genome partitioning of sub-regions**

The first step is to create an *Alpaca database* for a given reference genome. The input is a FASTA-formatted assembly, a sorted BAM file of the native read alignments to the assembly (i.e. the same reads used to create the assembly), and the estimated genome size. Alpaca will then iterate through each FASTA-entry and create non-overlapping subregions. Unique kmers are extracted for each sub-region sampling from both the assembly and read-alignments independently. To minimize erroneous kmers, users can specify a minimum kmer count or allow Alpaca to automatically detect the threshold based on alignment coverage. The output is a sub-directory describing all sub-regions and their corresponding kmer-sets.

#### **2.2 Target comparison: computing sub-region similarity**

The next step is to compute the similarity of all sub-regions in the reference genome against a target genome. The input is the path to the Alpaca database of the reference genome (see above), read alignments to the reference-genome's assembly as a sorted BAM file, and the estimated genome size of the target genome. Alpaca will then iterate through all sub-regions in the database and construct kmer-sets for the target genome using the same procedure in the sub-section before. A similarity score for a given sub-region can thus be computed as the Jaccard Index of the two corresponding kmer-sets:

$$
Sim(S_i, T_i) = \frac{S_i \cap T_i}{S_i \cup T_i}
$$

Where  $S_i$  corresponds to the kmer-set from the reference genome and  $T_i$ the kmer-set from the target genome. The output is a tab-delimited file containing the coordinate of every sub-region in the database and the similarity score.

#### **2.3 Population summary: ranking top-scoring samples**

Comparing the sub-region similarities against a set of target genomes can provide insights for potential mosaic structures in the reference genome. The final step is thus to summarize every similarity score by ranking and retaining the top scoring target sample(s) for each sub-region. The input is the path to the Alpaca database of the subject genome and a tabdelimited file listing the path of the target comparison outputs from the previous step (see above). Alpaca will then iterate through each subregion and retain the top-scoring targets. Note that there may be multiple top-scoring samples since different samples may possess the same similarity score. Alpaca will only retain the scores of sub-regions possessing a (configurable) number of top-scoring samples. The remaining samples have their similarity value set to zero, i.e. no similarity, to mitigate ambiguous sub-regions.

## The output is a tab-delimited file of every sub-region along with its top-scoring sample(s).

#### **2.3.1 Alpaca-layout: visualizing mosaic genomes**

If the used target population possesses labels (i.e. lineages, clades or species), then a high-resolution visualization for interpreting mosaic structures can be created (see Figure 1A). Using the population summary file, Alpaca will iterate through each chromosome and draw it as a sequence of rectangles representing individual sub-regions across the chromosome (see Figure 1A). The color of each sub-region represents the corresponding label of the top-scoring sample(s). Note that there can be multiple colors for each sub-region, whose proportions are based on the number of labels in the top-scoring samples. The corresponding proportion of a color for each sub-region is computed as the similarity score,  $Sim(S_i, T_i)$ , multiplied by the proportion of samples belonging to each label. To display *unexplained* similarity (i.e. sub-regions that are ambiguous or have low-scoring similarities),  $1 - Sim(S_i, T_i)$  is drawn as white.

The resulting visualization (SVG-formatted) displays every subregion and the corresponding similarity to assigned lineages or species, enabling users to identify instances of mosaic structures.

### **2.3.2 Tree-tracing: similarity across population-structures**

The Alpaca-layout visualization is in context of lineages or species and therefore does not provide information about sub-region similarity to individual samples or sub-populations. If a (phylogenetic) tree in Newick-format (describing the population structure of different lineages or species) is provided, Alpaca will traverse the tree and hierarchically display the frequency of top-scoring samples and their corresponding (sub-)clades (see Figure 1B). Starting at the root-node, Alpaca will traverse through the tree and draw each branch with a thickness corresponding to the proportion of a current node's children as top-scoring samples over the total sum.

# **3 Runtime and conclusion**

We applied Alpaca to investigate potential mosaic profiles of the industrial *S. cerevisiae* strain, CEN.PK113-7D. In general, the database creation took  $\sim$ 1.5 min with less than 1 gb of ram requiring  $\sim$ 57 mb of space with a single CPU using default parameters. We aligned short-read Illumina data from 155 *S. cerevisiae* strains from Gallone *et al.* to the CEN.PK113-7D long-read assembly using BWA and computed genome similarities with Alpaca using default parameters. On average, target comparisons took  $\sim$  2.5 hrs with less than 2 gb of ram on two CPUs. The results are summarized in Figure 1.

To conclude, Alpaca can provide further insights of microbial assemblies by characterizing potential mosaic structures across sequencing datasets of microbial populations.

#### **Acknowledgements**

We would like to thank Arthur R. Gorter de Vries, Jean-Marc Daran, and Niels Kuipers for critical discussion.

# **Funding**

This research was funded by a grant from BE Basic Foundation related to FES funds from the Dutch Ministry of Economic Affairs.

under [aCC-BY 4.0 International license.](http://creativecommons.org/licenses/by/4.0/) not certified by peer review) is the author/funder, who has granted bioRxiv a license to display the preprint in perpetuity. It is made available bioRxiv preprint doi: [https://doi.org/10.1101/551234;](https://doi.org/10.1101/551234) this version posted February 15, 2019. The copyright holder for this preprint (which was

#### *Article short title*

*Conflict of Interest:* none declared.

# **References**

- Dujon,B.A. and Louis,E.J. (2017) Genome diversity and evolution in the budding yeasts (Saccharomycotina). *Genetics*, **206**, 717–750.
- Loman,N.J. *et al.* (2015) A complete bacterial genome assembled de novo using only nanopore sequencing data. *Nat. Methods*, **12**, 733–735.
- Manson,A.L. *et al.* (2017) Genomic analysis of globally diverse Mycobacterium tuberculosis strains provides insights into the emergence and spread of multidrug resistance. *Nat. Genet.*, **49**, 395–402.
- Martin,W. (1999) Mosaic bacterial chromosomes: A challenge en route to a tree of genomes. *BioEssays*, **21**, 99–104.
- Ochman,H. *et al.* (2000) Lateral gene transfer and the nature of bacterial innovation. *Nature*, **405**, 299–304.
- Peter, J. *et al.* (2018) Genome evolution across 1,011 Saccharomyces cerevisiae isolates. *Nature*, **556**, 339–344.
- Rainieri,S. *et al.* (2006) Pure and mixed genetic lines of Saccharomyces bayanus and Saccharomyces pastorianus and their contribution to the lager brewing strain genome. *Appl. Environ. Microbiol.*, **72**, 3968–3974.
- Rodríguez,J.G. *et al.* (2015) Complete Genome Sequence of the Clinical Beijing-Like Strain *Mycobacterium tuberculosis* 323 Using the PacBio Real-Time Sequencing Platform. *Genome Announc.*, **3**, e00371-15.
- Salazar, A.N. *et al.* (2017) Nanopore sequencing enables near-complete de novo assembly of Saccharomyces cerevisiae reference strain CEN.PK113-7D. *FEMS Yeast Res.*, **17**.
- Yue, J.X. *et al.* (2017) Contrasting evolutionary genome dynamics between domesticated and wild yeasts. *Nat. Genet.*, **49**, 913–924.

under [aCC-BY 4.0 International license.](http://creativecommons.org/licenses/by/4.0/) not certified by peer review) is the author/funder, who has granted bioRxiv a license to display the preprint in perpetuity. It is made available bioRxiv preprint doi: [https://doi.org/10.1101/551234;](https://doi.org/10.1101/551234) this version posted February 15, 2019. The copyright holder for this preprint (which was

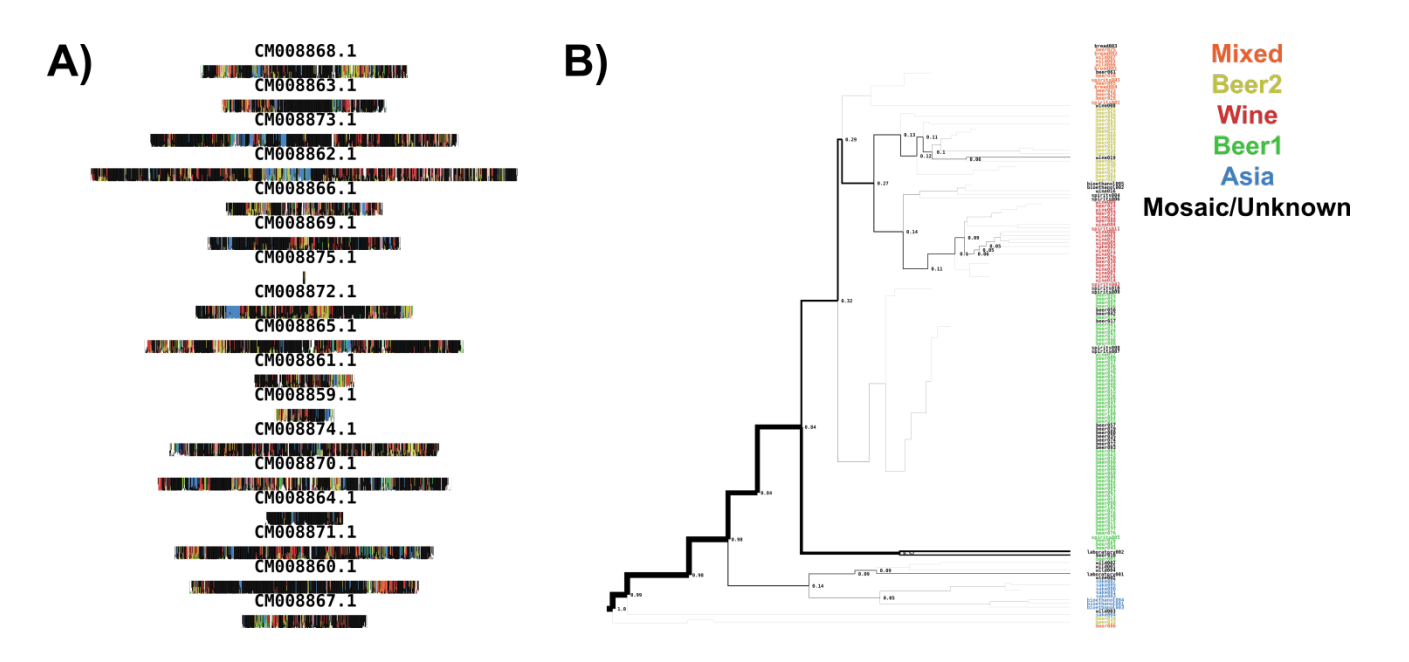

**Figure 1.** Summary visualizations of the mosaic profiles of the S. cerevisiae strain, CEN.PK113-7D, using 155 S. cere-<br>visiae strains from Gallone et al. (A) Alpaca-layout figure: each rectangle is a chromosome from the a composed of a sequence of smaller rectangles (sub-regions) whose colors are based on the lineages (see colored legend in Fig 1B) from the top-scoring samples within that sub-region. (B) Tree-tracing figure: the tree is a hierarchical clustering of the 155 strains and the width of the branches correspond to the overall frequency for which a given strain was a top-<br>scoring sample for any sub-region. The color of the strain corresponds to the evolutionary lineage (M Beer1, Asia, Mosaic/Unknown) as defined by Gallone *et al.*